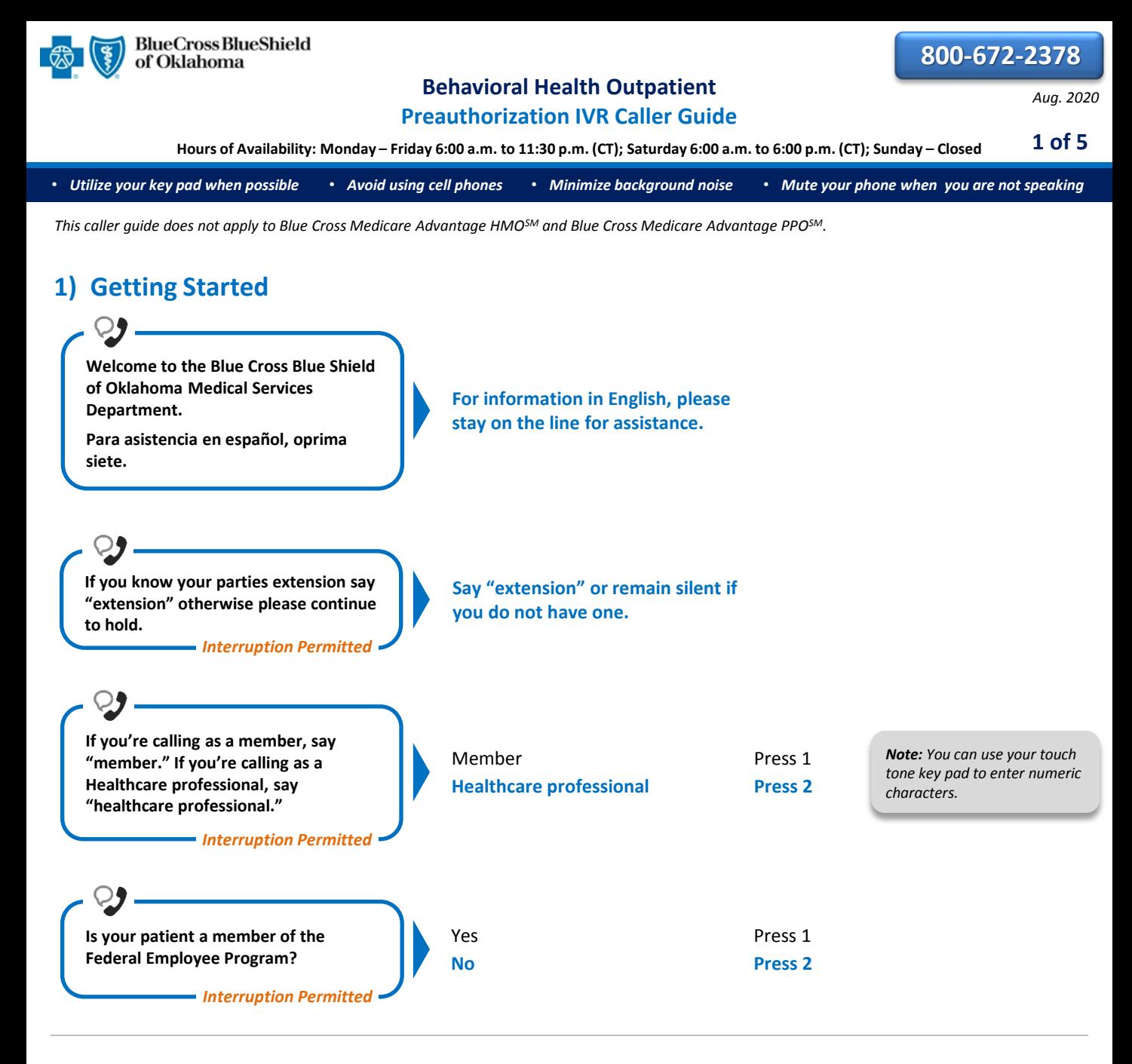

# **2) Preauthorization**

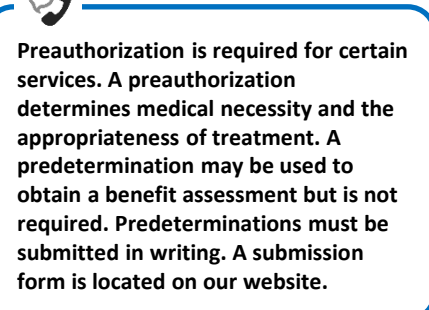

*Interruption Permitted*

**To continue your preauthorization request, please continue to hold.**

*Note: Use the [Availity®](https://www.bcbsok.com/pdf/auth_user_guide.pdf)  [Authorizations tool](https://www.bcbsok.com/pdf/auth_user_guide.pdf) to extend requests online or provide the request ID and connect with next available agent.* 

*If faxing supporting medical documentation for a previously submitted request, please include the request number.* 

Blue Cross and Blue Shield of Oklahoma, a Division of Health Care Service Corporation, a Mutual Legal Reserve Company, an Independent Licensee of the Blue Cross and Blue Shield Association Blue Cross®, Blue Shield® and the Cross and Shield Symbols are registered service marks of the Blue Cross and Blue Shield Association, an association of independent Blue Cross and Blue Shield Plans.

## **Behavioral Health Preauthorization IVR Caller Guide 2 of 3**

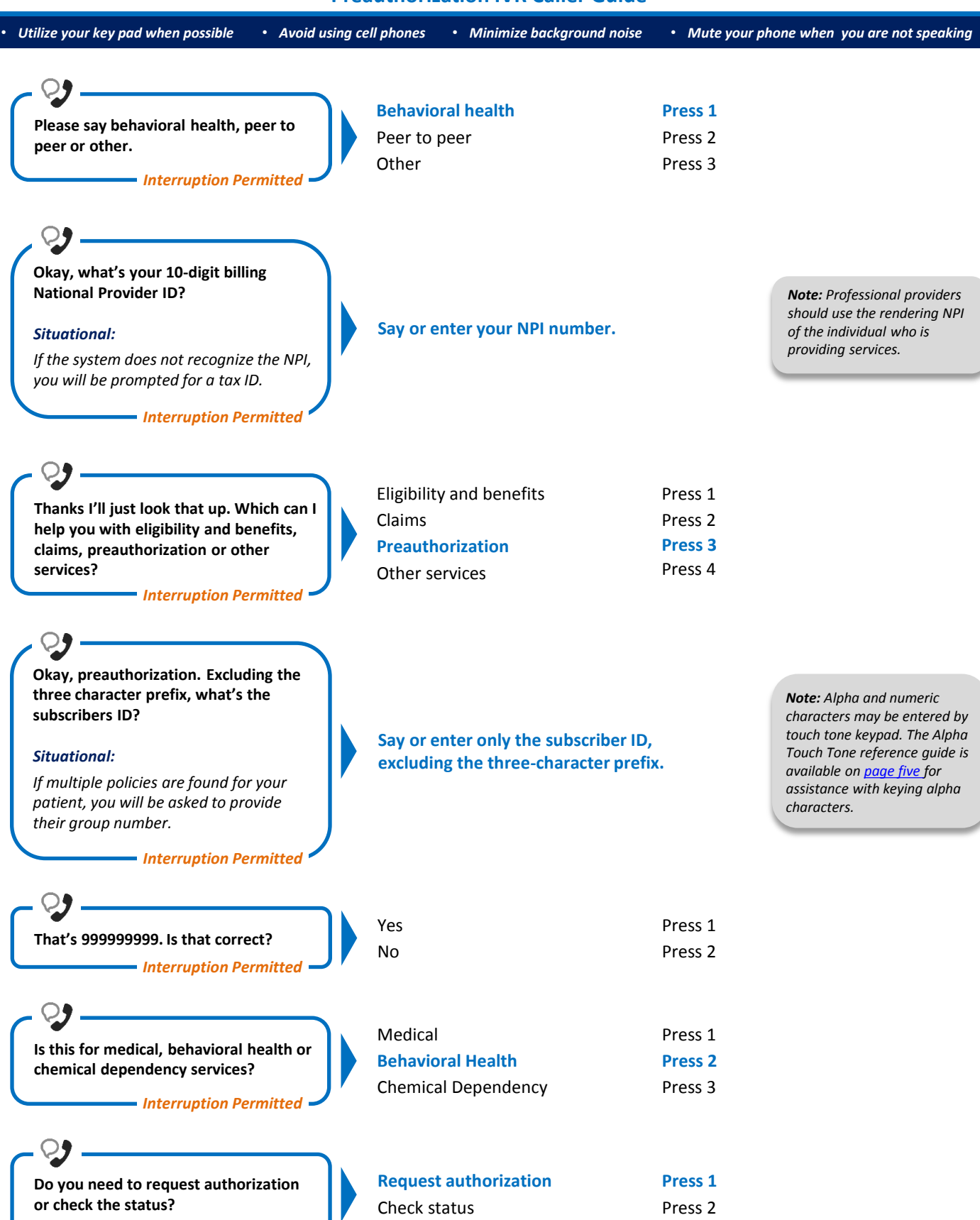

*Interruption Permitted*

# **Behavioral Health Preauthorization IVR Caller Guide 3 of 5**

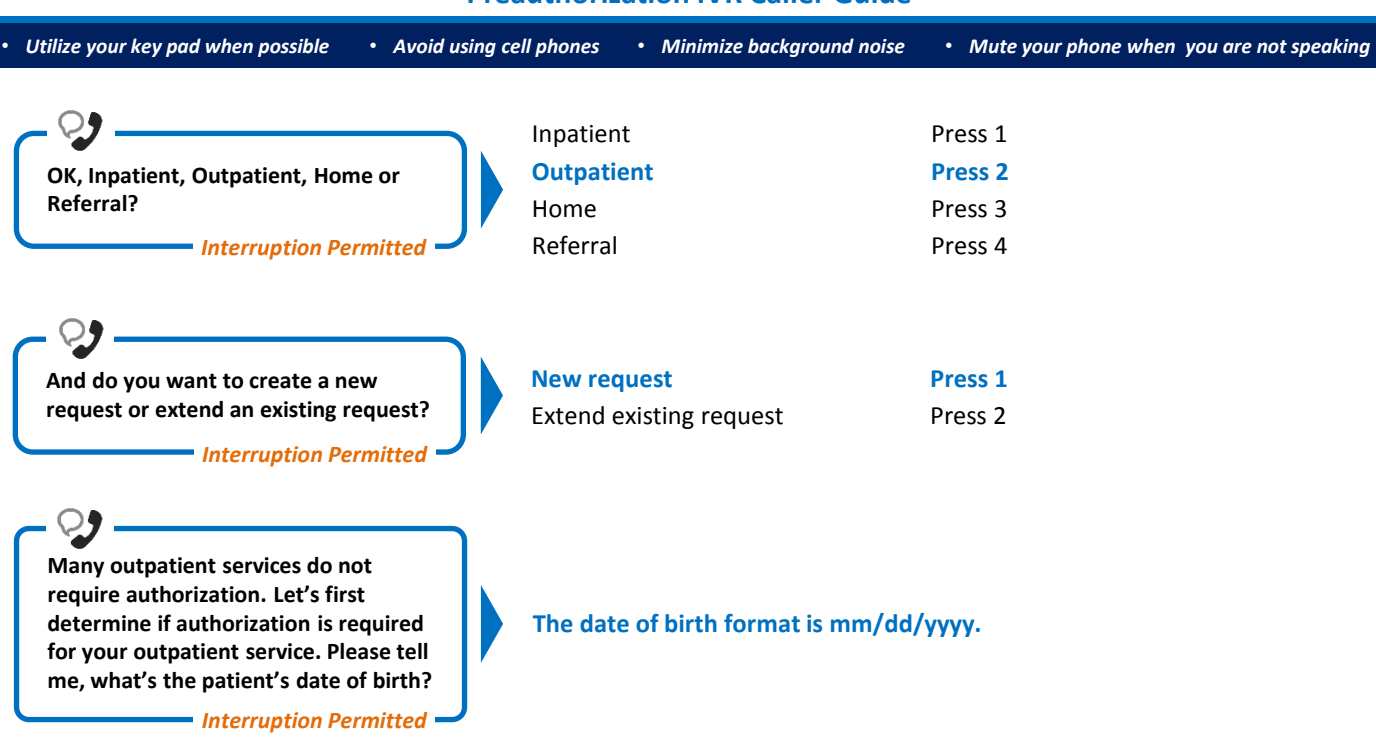

*Eligibility Quote*

**Please be advised that a quote of eligibility and benefits is not a guarantee of payment. All benefit payments are subject to eligibility, medical necessity, and the terms, conditions, limitations, exclusions, and payment levels of the patient's health benefit plan at the time the services are rendered. Benefit payments are usually not determined based on billed charges and may be significantly less than billed charges. Please note newborn dependents not listed on the membership file may have benefits available.**

#### *The system will quote the following applicable information:*

- *Type of coverage (i.e., PPO, HMO, etc.)*
- *Current effective date*
- *Pre-existing waiting period completion date*
- *Three-character prefix*
- *Health Care Account (HCA) balance*
- *PCP name (if applicable)*
- *PCP effective date (if applicable)*
- *Termination or cancel date*
- *Confirmation date*

**To get preauthorization requirements, we'll need the procedure code. Please say or enter a CPT or HCPCS procedure code. If there are any letters, please say it like this, "the letter A 2 3 4 5."**

**Okay. Say or enter the next CPT or HCPCS procedure code, or say "that's it." I can collect up to 5.**

**If you do not have a procedure code say "I don't have one."**

*Interruption Permitted*

**Say or enter the procedure code(s), or say "I don't have one."**

*Note: If you do not have a procedure code, the IVR will quote general preauthorization requirements based on the benefit category instead.*

# **Behavioral Health Preauthorization IVR Caller Guide 1988 1988 4 of 5**

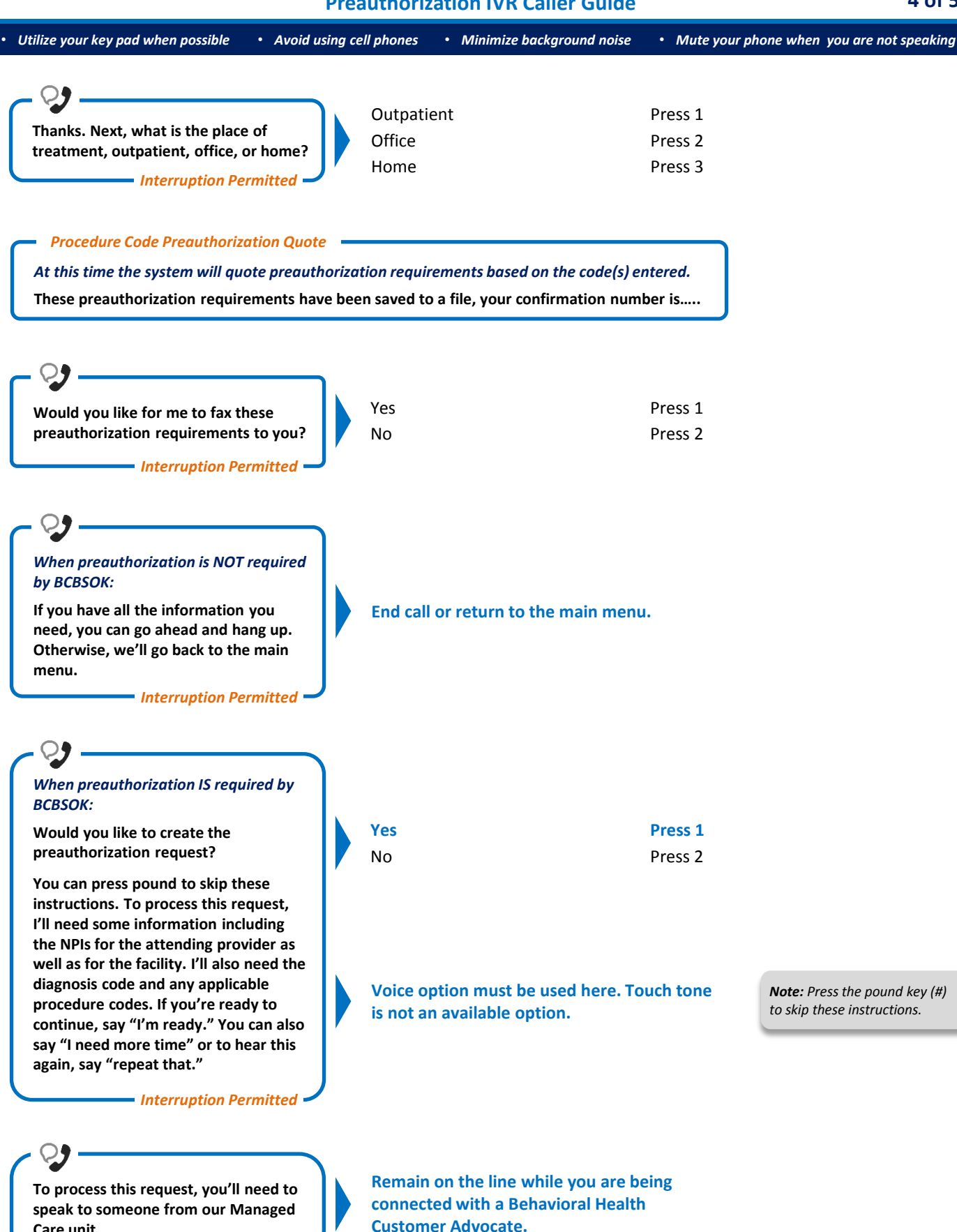

*Interruption Permitted* 

**Care unit.**

• *Utilize your key pad when possible* • *Avoid using cell phones* • *Minimize background noise* • *Mute your phone when you are not speaking*

## **Alpha Touch-Tone Reference**

Alpha touch-tone is available as an alternative to voicing alpha-numeric mixed information.

To enter a **subscriber ID**, **group** or **claim number** containing alpha character(s):

- 1) Press the star key (\*) to begin a letter sequence
- 2) Press the number key containing the desired letter (*e.g.,* press 2 for A, B or C)
- 3) Press 1, 2, 3 or 4 to indicate the position the letter is listed on the selected key (*e.g.,* press \*21 to enter A)

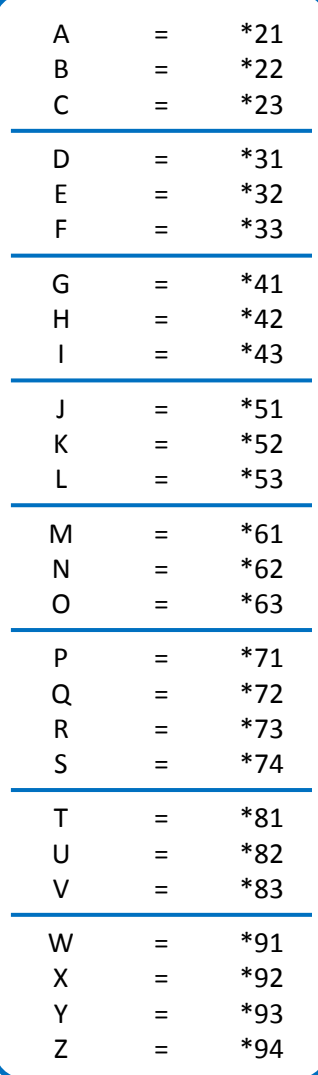

#### **Group Number**

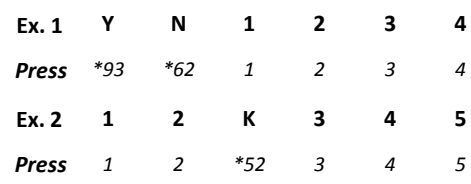

### **Subscriber ID**

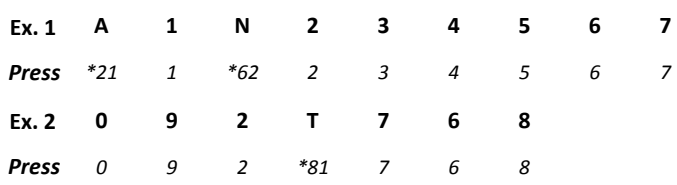

*Note: Exclude three-character prefix when entering the subscriber ID.*

#### **Claim Number**

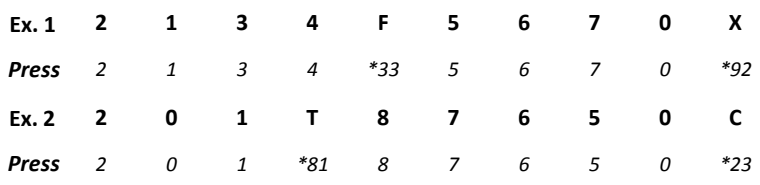

*Note: The claim number should be 13 digits.*

### **Have questions or need additional education?** Email the [Provider Education Consultants.](mailto:PECS@bcbsok.com) *Be sure to include your name, direct contact information and Tax ID or Billing NPI.*

Please note that the fact a service has been preauthorized/pre-certified is not a guarantee of payment. Benefits will be determined once a claim is received and will be based upon, among other things, the member's eligibility and the terms of the member's certificate of coverage applicable on the date services were rendered. Obtaining a benefit preauthorization is not a substitute for checking the patient's eligibility and benefits.

<span id="page-4-0"></span>Availity is a trademark of Availity, LLC, a separate company that operates a health information network to provide electronic information exchange services to medical professionals. Availity provides administrative services to BCBSOK. BCBSOK makes no endorsement, representations or warranties regarding any products or services provided by third party vendors such as Availity. If you have any questions about the products or services provided by such vendors, you should contact the vendor(s) directly.